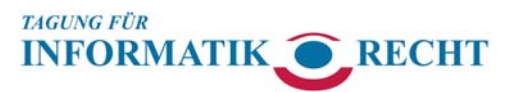

# **Erfahrungen mit dem elektronischen Rechtsverkehr aus Sicht der Anwaltschaft**

# Georges Chanson

Fachanwalt SAV Arbeitsrecht chanson@arbeitsrechtler.ch Bodmerstrasse 10, 8027 Zürich www.arbeitsrechtler.ch

Mitglied SAV-Technologiegruppe Beauftragter ZAV-Vorstand für den elektronischen Rechtsverkehr

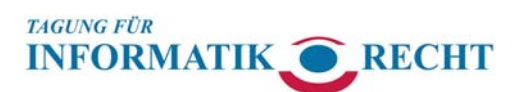

**Elektronischer Rechtsverkehr in der Schweiz**

### Serviceteil zum Referat

−Vorschriften / Formulare

−Informationen

- −EJPD / BJ, Bundeskanzlei, SAV / FSA
- −Links auf [www.linkliste-arbeitsrecht.ch, dort <eVerkehr>](http://www.linkliste-arbeitsrecht.ch/)
- −Literatur, 4 Aufsätze im Anhang
- −"Zutaten" zum Signieren + Transportieren
- −Checkliste elektronischer Rechtsverkehr
	- −für Vorbereitung, Signieren + Transportieren
	- −Darstellung Ablauf ergänzt mit Tipps, Hinweisen und weiterführenden Angaben

# "Zutaten" zum ERV

**TAGUNG FÜR** 

**INFORMATIK\_** 

2 Vorgänge: Erstellen / Signieren + Transportieren analog für eGov-Teilnehmer + eGov-Behörde

**RECHT** 

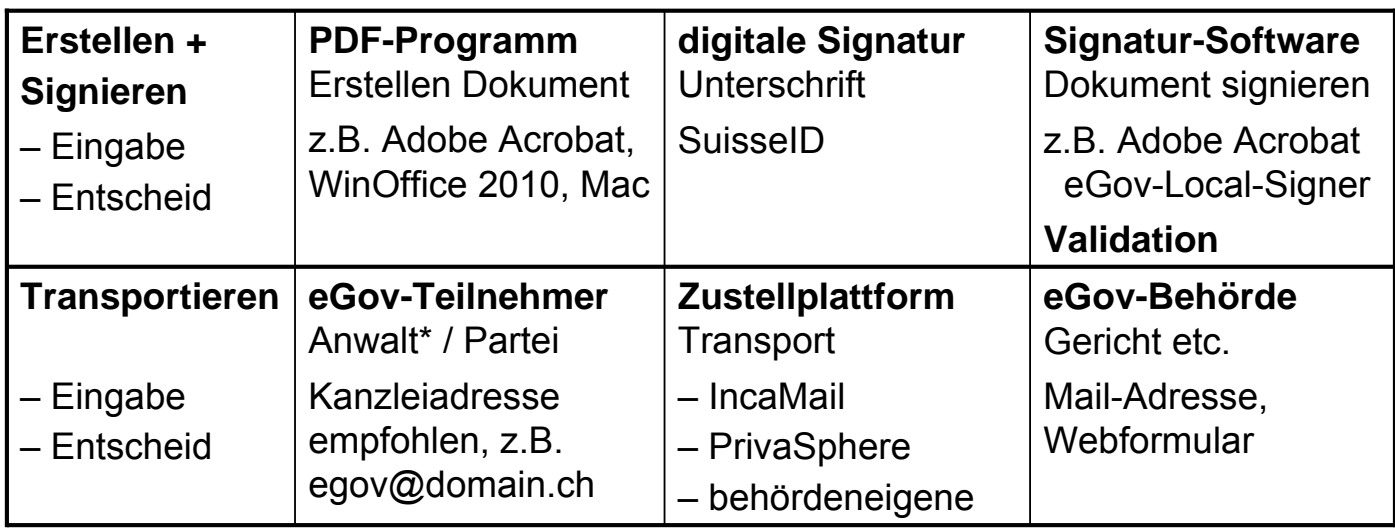

\* immer auch Anwältin gemeint

08.12.2011 / Georges Chanson: Erfahrungen mit dem ERV aus Sicht der Anwaltschaft 3

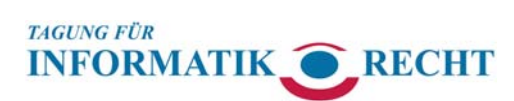

**Elektronischer Rechtsverkehr in der Schweiz**

### Versuch einer Bestandesaufnahme 1/6

- −Rückmeldungen auf Umfrage in der Swisslawlist + Fachgruppe Arbeitsrecht ZAV:
	- −30 Antwortende, nicht repräsentativ, aber Trend zeigend
	- −wenige nützen den ERV und dann oft via Webformular
	- −einer führt seine Dossiers elektronisch (Briefe eingescannt), nutzt den ERV so oft wie möglich und befürwortet eine verschlüsselte anwaltliche Kommunikation
	- −einige haben einfach lieber Papier und gehen gerne zur Post
	- −viele haben kein Bedürfnis, sehen Nutzen/Vorteile nicht
	- −einige haben die SuisseID, aber nutzen sie nicht
	- −manche sind an technischen Hürden gescheitert

**Elektronischer Rechtsverkehr in der Schweiz**

### Versuch einer Bestandesaufnahme 2/6

**TAGUNG FÜR** 

**INFORMATIK CRECHT** 

- −*Rückmeldungen auf Umfrage in der Swisslawlist + Fachgruppe Arbeitsrecht ZAV, Fortsetzung*:
	- −mehrere finden das System zu kompliziert und wenige möchten lieber einfache Mails (wie beim Institut für geistiges Eigentum, www.ige.ch, dort nur Einweg-Kommunikation)
	- −einige sehen Risiken wie Missbrauch, fehlende langfristige Verfügbarkeit
	- −einer will für die Signatur nichts zahlen
	- −ein Spassvogel erwähnt, dass die Briefpost auch nicht sicher ist, weil der Postsack verbrennen und ein Deponieren des Avis durch den Briefträger hinter einem Blumentopf durchaus möglich und Thema für das BGer sein kann [\(5P.301/2006, 27.07.2006\)](http://jumpcgi.bger.ch/cgi-bin/JumpCGI?id=27.07.2006_5P.301/2006)

08.12.2011 / Georges Chanson: Erfahrungen mit dem ERV aus Sicht der Anwaltschaft 5

### −eigene Erfahrungen

**TAGUNG FÜR** 

- −meine Situation (in einer kleinen Struktur)
	- −Laptop als ständiger Begleiter (ortsversetzte Arbeit). Zugriff auf Akten und Know-how vorzugsweise elektronisch. Bin technikinteressiert, nicht computerfern und gewohnt, elektronisch zu publizieren (PDF-Know-how, Verlinkungen, Navigation im Dokument etc.). Glaube an ERV.

Versuch einer Bestandesaufnahme 3/6

−benutze SuisseID routinemässig mehrmals pro Woche: Eingaben, relevante Mail-Korrespondenz an Gegenpartei/ anwalt, rechtsrelevante Erklärungen, Vergleiche (teils mit Medienbruch, mangels Signatur auf Gegenseite), Schutz von PDF-Dokumenten vor Veränderung etc.

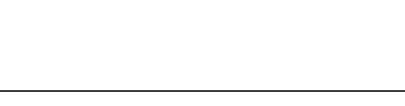

**INFORMATIK CRECHT** 

### Versuch einer Bestandesaufnahme 4/6

**TAGUNG FÜR** 

**INFORMATIK CRECHT** 

−*eigene Erfahrungen / meine Situation, Fortsetzung*

- −PrivaSphere-Abo, in eigenes Mailprogramm (Thunderbird, mit Subject-Tags) integriert, mit POP/SMTP und separatem Konto
- −Menge Briefpost laufend abnehmend. Kommunikation schriftlich vorwiegend via (normales) E-Mail, vielfach ohne Ausdrucke
- −vom rein elektronischen Büro noch deutlich entfernt:
	- −kein systematisches Scannen von Papier
	- −wohl Sicherung, aber keine systematische Erschliessung elektronischer Dokumente
- −ERV auf ZH beschränkt, seit Anfang 2011 praktisch alles via ERV, aber kleine Menge, ausser Schlichtungsbegehren, da Friedensrichter weder auf IncaMail noch PrivaSphere sind

08.12.2011 / Georges Chanson: Erfahrungen mit dem ERV aus Sicht der Anwaltschaft 7

### **TAGUNG FÜR INFORMATIK CRECHT**

**Elektronischer Rechtsverkehr in der Schweiz**

# Versuch einer Bestandesaufnahme 5/6

- −*eigene Erfahrungen, Fortsetzung*
	- −Bedürfnis nach vertraulicher Kommunikation
		- −aus berufspolitischen Überlegungen: Anwaltsgeheimnis hochhalten
		- −zum eigenen Schutz vor (peinlichen) Fehlzustellungen: Geheimnisrelevante Korrespondenz bevorzugt im Attachment (passwortgeschützte PDF- oder ZIP-Datei)
		- −"Gegenstellen" (Anwälte/Klienten) auf PrivaSphere fehlen weitgehend, was vertrauliche Kommunikation erschwert, da Empfänger Mails mit MUC via Weblinks abrufen müssen, wenn eigenes Konto, das zwar gratis eingerichtet werden kann, fehlt

### Versuch einer Bestandesaufnahme 6/6

### −*eigene Erfahrungen, Fortsetzung*

**INFORMATIK CRECHT** 

- −wenig ERV-Akzeptanz bei ZH-Gerichten, speziell auf dem Land −Aktenführung noch rein papierbasiert. Anders bei Staatsanwaltschaften + Stadtrichteramt Zürich mit (z.T.) elektronischer Aktenablage. Noch keine Datenübernahme
	- −ERV-Eingabe bedeutet Trägerwechsel: Ausdruck mit aufwändiger Validation der Signatur. Unklar, ob alle elektronischen Eingaben überhaupt zum Richter kommen oder ob die ganze elektronische Erschliessung und Verlinkung auf Entscheide für die Katz ist
	- −ERV heisst zuerst einmal Mehrarbeit durch Trägerwechsel, Validation, Ausdruck. Keine/geringe Vorteile für Gerichte

08.12.2011 / Georges Chanson: Erfahrungen mit dem ERV aus Sicht der Anwaltschaft 9

#### **TAGUNG FÜR INFORMATIK CRECHT**

**Elektronischer Rechtsverkehr in der Schweiz**

## Ein paar Worte zum "Zutaten"-Angebot 1/6

"Zutaten"-Übersicht im Serviceteil S. 3

### −Erstellen

**TAGUNG FÜR** 

- −mit Adobe Acrobat (oder Konkurrenzprodukt, kein Luxus in Anwaltskanzlei) und professionellem Sekretariat kein Problem
- −Signatur
	- −Vorgabe von [ZPO 130 II](http://www.admin.ch/ch/d/sr/272/a130.html) + [StPO 110 II](http://www.admin.ch/ch/d/sr/312_0/a110.html) = qualifizierte Signatur. Verwaltungsbehörde, z.B. IGE, kann weniger verlangen
	- −SuisseID auf SAV-Anwaltsausweis für Ø-Begabte tauglich, wenn schon installiert. (Teurere) Alternative: Post-Swissstick
	- −Verbreitung noch beschränkt, auch weil SuisseID-Anwendungen ausserhalb ERV (z.B. geschützter Webbereich, bald bei www.sav-fsa.ch, Know-how-Datenbanken) leider noch spärlich

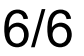

# Ein paar Worte zum "Zutaten"-Angebot 2/6

"Zutaten"-Übersicht im Serviceteil S. 3

- −Signieren mit Signatur-Software
	- −genügend Angebote, z.B. eGov-Local-Signer (gratis), oder noch einfacher direkt in Adobe Acrobat bzw. mit Reader in vorbereiteten Formularen
- −Validation der Signatur

**INFORMATIK CRECHT** 

**TAGUNG FÜR** 

−überdenken, ob jede Signatur in BJ-Validator hochgeladen werden soll (Praxis ZH-Gerichte). Klick in Adobe Acrobat oder Reader (wenn richtig eingestellt) genügt. PrivaSphere schickt automatischen Validatorbericht an eGov-Empfänger

08.12.2011 / Georges Chanson: Erfahrungen mit dem ERV aus Sicht der Anwaltschaft 11

#### **TAGUNG FÜR INFORMATIK CRECHT**

**Elektronischer Rechtsverkehr in der Schweiz**

# Ein paar Worte zum "Zutaten"-Angebot 3/6

"Zutaten"-Übersicht im Serviceteil S. 3

### −eGov-Teilnehmer

- −Eintrag im eGov-Verzeichnis auf Plattform (IncaMail oder PrivaSphere) notwendig. Unabdingbar für Entgegennahme von **Zustellungen**
- −eGov-cc (z.B. Kollegendoppel einer Eingabe) nur an im eGov-Verzeichnis Eingetragene möglich
- −Zahl noch zu klein
- −Empfehlung: Kanzlei-eGov-Adresse als zentrales Postfach eintragen, wenn auch physischer Postein-/ausgang zentralisiert ist. ERV-Mailverkehr organisatorisch wie Papier-Post abbilden (Fristenerfassung etc.). Keine eGov-Zustellungen an Smartphone

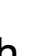

### Ein paar Worte zum "Zutaten"-Angebot 4/6

"Zutaten"-Übersicht im Serviceteil S. 3

**INFORMATIK CRECHT** 

### −Zustellplattform

**TAGUNG FÜR** 

- −Wahl zwischen IncaMail und PrivaSphere durch eGov-Teilnehmer nach persönlichem Gusto (Webmail, Einbindung in eigene Mail-Umgebung, Formulare für Behörden, Pricing etc.) aufgrund der Angebote, die sich nicht durchwegs decken
- −Suche mit Wildcards nach eGov-Teilnehmer aufgrund regulatorischer Vorgabe nur auf der Plattform möglich, auf der sie eingetragen sind, ausser sie wären es auf beiden. Mangelnder Komfort für Nutzer. SAV postuliert Liberalisierung
- −Interoperabilität zwischen Plattformen nur für eGov-Sendungen und nur bei Anmeldung als eGov-Teilnehmer voll gewährleistet. Barrierenfreiheit wünschbar.

08.12.2011 / Georges Chanson: Erfahrungen mit dem ERV aus Sicht der Anwaltschaft 13

**Elektronischer Rechtsverkehr in der Schweiz**

# Ein paar Worte zum "Zutaten"-Angebot 5/6

"Zutaten"-Übersicht im Serviceteil S. 3

**INFORMATIK CRECHT** 

### −eGov-Behörde

**TAGUNG FÜR** 

- −für Empfang ERV-Nachrichten sehr unterschiedliche Lösungen −nur E-Mail, teils auch nicht über Zustellplattform adressierbar (nicht wünschenswert, schon weil – fristwahrende – Zugangsbestätigung ausbleibt)
	- −Webformulare, deren Daten derzeit noch nicht automatisiert übernommen werden (nicht mein Geschmack, da Schreibübung, aber in der Praxis offensichtlich genutzt)
	- −Benutzergeführte Eingabe oder Formulare mit Datenübernahme (derzeit erst in Realisation) mit Gefahr des Wildwuchses, indem jeder seine eigene Lösung kreiert. Koordination durch Bund wünschbar

# Ein paar Worte zum "Zutaten"-Angebot 6/6

"Zutaten"-Übersicht im Serviceteil S. 3

### −*eGov-Behörde, Fortsetzung*

**INFORMATIK CRECHT** 

−Trägerwechsel

**TAGUNG FÜR** 

- −Noch stark papierlastig. Dringender Wunsch: davon wegkommen, elektronische Aktenführung anstreben. Bsp. Österreich: Daten im Bundesrechenzentrum.
- −Nachlieferung in Papierform soweit man hört, mit Augenmass verlangt. Auch Augenmass seitens ERV-Nutzer gefordert: Nicht eingescannte Ordner nur in elektronischer Form einreichen
- −ERV ist derzeit Ein-Weg-Verkehr. Offenbar noch kaum eGov-Zustellungen von Behörden an private Verfahrensbeteiligte. Für diese nützlich sind nur elektronisch lesbare Dokumente, keine Scans (Bilder, wie in ZH diskutiert).

08.12.2011 / Georges Chanson: Erfahrungen mit dem ERV aus Sicht der Anwaltschaft 15

#### **TAGUNG FÜR INFORMATIK CRECHT**

**Elektronischer Rechtsverkehr in der Schweiz**

# Unbeackertes Feld: elektronische Ablage bei Anwalt

−Notwendigkeit Archivierung elektronischer Dokumente

- −Gesetzliche Vorgaben, speziel[l GeBüV 9,](http://www.admin.ch/ch/d/sr/221_431/a9.html) Dokumentationspflicht im Mandat, berufsrechtliche Aufbewahrungspflicht für Anwälte
- −Beweissicherung, da elektronische Fassung Beweismittel ist
- −Status quo
	- −systematische elektronische Archivierung fehlt vielerorts, vor allem in kleinen Strukturen
	- −Angebote im Markt vorhanden, aber wenig genutzt, da für den einzelnen zu teuer, zu wenig transparent, da Notwendigkeit nicht erkannt ist etc.

−Position SAV: Handlungsbedarf erkannt. Prüfung von Branchenlösungen oder zentralen Archiven. Braucht noch Zeit

## Position des SAV / FSA zum ERV 1/7

### −Generelle Förderung des ERV

**INFORMATIK CRECHT** 

**TAGUNG FÜR** 

- −SuisseID mit Anwaltsausweis bereits portiert. Auf weitere Verbreitung hinarbeiten und weitere Anwendungen fördern
- −Aufklärung und Schulung von Mitgliedern, z.B[. www.sav-fsa.ch,](http://www.sav-fsa.ch/)  dort ERV, Serie "Durchklick" in Anwaltsrevue, Beteiligung an dieser Tagung etc.
- −Kontakte mit Bundesbehörden und über Kantonalverbände mit kantonalen eGov-Behörden
- −auf langfristige Ziele / Visionen (Folien 22/23) hinarbeiten

08.12.2011 / Georges Chanson: Erfahrungen mit dem ERV aus Sicht der Anwaltschaft 17

#### **TAGUNG FÜR INFORMATIK CRECHT**

**Elektronischer Rechtsverkehr in der Schweiz**

# Position des SAV / FSA zum ERV  $2/7$

- −ERV soll Abbild des physischen Postverkehrs sein
	- −keine neuen formalen Hürden. Niederschwelligkeit anstreben. Auch elektronische Briefaufgabe soll einfach sein. ERV soll wie Post + Telefon zur Grundstruktur gehören
	- −digitale Signatur nicht zum Transport, sondern nur für Eingabe verlangen, wenn es eine (qualifizierte) Signatur aufgrund gesetzlicher oder sachlicher Vorgaben überhaupt braucht
	- −für die Fristwahrung genügt die (nachweisliche) Übergabe an die Zustellplattform analog wie die Abgabe am Postschalter oder der nachgewiesene Einwurf in einen Briefkasten
	- −Anwalt muss den elektronischen Postempfang/-versand nicht selber machen, nur das transportierte Dokument signieren

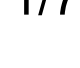

**Elektronischer Rechtsverkehr in der Schweiz**

#### 08.12.2011 / Georges Chanson: Erfahrungen mit dem ERV aus Sicht der Anwaltschaft 20

### Position des SAV / FSA zum ERV 3/7

-Legislatorischer Handlungsbedarf

**INFORMATIK CRECHT** 

**TAGUNG FÜR** 

**TAGUNG FÜR** 

- íGesetzgebung soll ERV fördern und keine hemmende Vorgaben machen (Kann-Vorschriften wie das Nachfordern von Papier oder keine Zustellpflicht für Behörden, Zulassung unterschiedlichster Lösungen, keine strengen Archivierungsvorgaben)
- ífinanzielle Anreize für eGov-Behörden zum Ausbau des ERV
- -Widersprüche in der Gesetzgebung eliminieren
	- -[Regl BGer \(ReRBGer\)](http://www.admin.ch/ch/d/sr/c173_110_29.html) zu übrigem Bundesrecht, speziell ÜbermittlungsVO
	- $-VwVG$  20 IIbis, [BGG 44 II](http://www.admin.ch/ch/d/sr/173_110/a44.html) + [ATSG 38 IIbis](http://www.admin.ch/ch/d/sr/830_1/a38.html) zu [ZPO 138 I](http://www.admin.ch/ch/d/sr/272/a138.html) bzw. [StPO 85 I:](http://www.admin.ch/ch/d/sr/312_0/a85.html) Auslieferung gegen Unterschrift statt Empfangsbestätigung

08.12.2011 / Georges Chanson: Erfahrungen mit dem ERV aus Sicht der Anwaltschaft 19

# Position des SAV / FSA zum ERV  $4/7$

- -Überzeugung von den Vorteilen schaffen
	- -Seite Partei / Anwalt

**INFORMATIK CRECHT** 

- –Möglichkeit, dem Richter den eigenen Standpunkt elektronisch zu erschliessen (Links, Suchmöglichkeiten, Kopierfunktion etc.)
- -Rationalisierung mit der Automatisierung von Abläufen
- -schnelle ortsversetzte Abwicklung
- -Aktenzustellung auf elektronischem Weg
- -Vermeidung von Medienbrüchen
- -Ersparnis von Kosten, über alles gerechnet
- –Elimination der Vielfalt von User-IDs und Passwörtern durch Legitimation mit der SuisseID

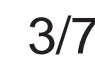

# Position des SAV / FSA zum ERV 6/7

−*Überzeugung von den Vorteilen schaffen, Fortsetzung*

−Seite Behörde

**INFORMATIK CRECHT** 

**TAGUNG FÜR** 

- −automatisierte Übernahme strukturierte Daten
- −Rationalisierung mit der Automatisierung von Abläufen
- −Einsparung von Personalressourcen für den gesamten postalischen Versand von Vorladungen, Fristerstreckungsbewilligungen, Akten, Datenerfassung etc.
- −namhafte Ersparnis bei den Portokosten
- −bei elektronisch geführten Dossiers Erleichterung des Dokumenten-Workflows, des innerbetrieblichen Aktentransports und der Weitergabe mitsamt bereits erfasster Daten an andere Behörden, z.B. Rechtsmittelinstanzen

08.12.2011 / Georges Chanson: Erfahrungen mit dem ERV aus Sicht der Anwaltschaft 21

**TAGUNG FÜR INFORMATIK CRECHT** 

**Elektronischer Rechtsverkehr in der Schweiz**

# Position des SAV / FSA zum ERV 6/7

−langfristige Ziele / Visionen

−beim ERV

- −rasche Koordination der Schnittstellen beim Bund (Grundlagen: [ZPO 139 II,](http://www.admin.ch/ch/d/sr/272/a139.html) [StPO 110,](http://www.admin.ch/ch/d/sr/312_0/a110.html) [SchKG 15 V](http://www.admin.ch/ch/d/sr/281_1/a15.html) sowie [33a II\)](http://www.admin.ch/ch/d/sr/281_1/a33a.html). Lokalen Wildwuchs vermeiden
- −strukturierte Datenübermittlung fördern. Lösungen vereinheitlichen. Einbindung in Anwaltssoftware erleichtern
- −langfristig Verpflichtung zu ERV etablieren (Bsp. Österreich), für beide Seiten Anwalt/Partei und Behörde
- −Medienbruch und damit verbunden Trägerwandel ablösen, auf elektronische Aktenführung wechseln
- −ernsthaft über Zentralisierung Gerichtsakten nachdenken

**TAGUNG FÜR INFORMATIK CRECHT** 

# Position des SAV / FSA zum ERV 7/7

−*langfristige Ziele / Visionen, Fortsetzung*

- −bei der Archivierung
	- −beim Anwalt
		- −von der Notwendigkeit sicherer Archivierung von E-Mails + elektronischen Dokumenten überzeugen
		- −Angebote für sichere Archivierung aufzeigen, Branchenlösung prüfen
	- −bei Gerichten/Behörden
		- −den Kantonen vom Bund Rahmenvorgaben für die elektronische Archivführung machen
		- −(alte) Idee eine zentral geführten Gerichtsarchivs vorantreiben, allenfalls mit Ausdehnung auf zentrale Gerichtsakten-Ablage

08.12.2011 / Georges Chanson: Erfahrungen mit dem ERV aus Sicht der Anwaltschaft 23

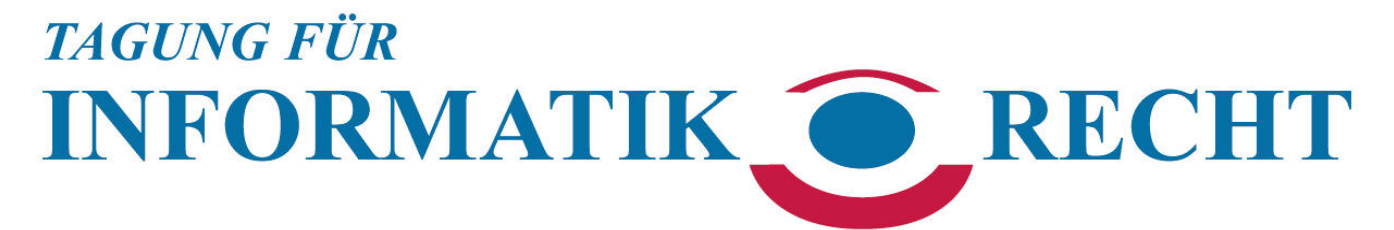

### **Erfahrungen mit dem elektronischen Rechtsverkehr aus Sicht der Anwaltschaft**

Georges Chanson<sup>[1](#page-12-0)</sup>

### **Serviceteil zum Referat**   $\frac{1}{2011^2}$  $\frac{1}{2011^2}$  $\frac{1}{2011^2}$

### **Vorschriften[3](#page-12-2) / Formulare**

#### **Gesetze Bund**

Massgebende Bestimmungen und *Vorschriften im Umfeld*

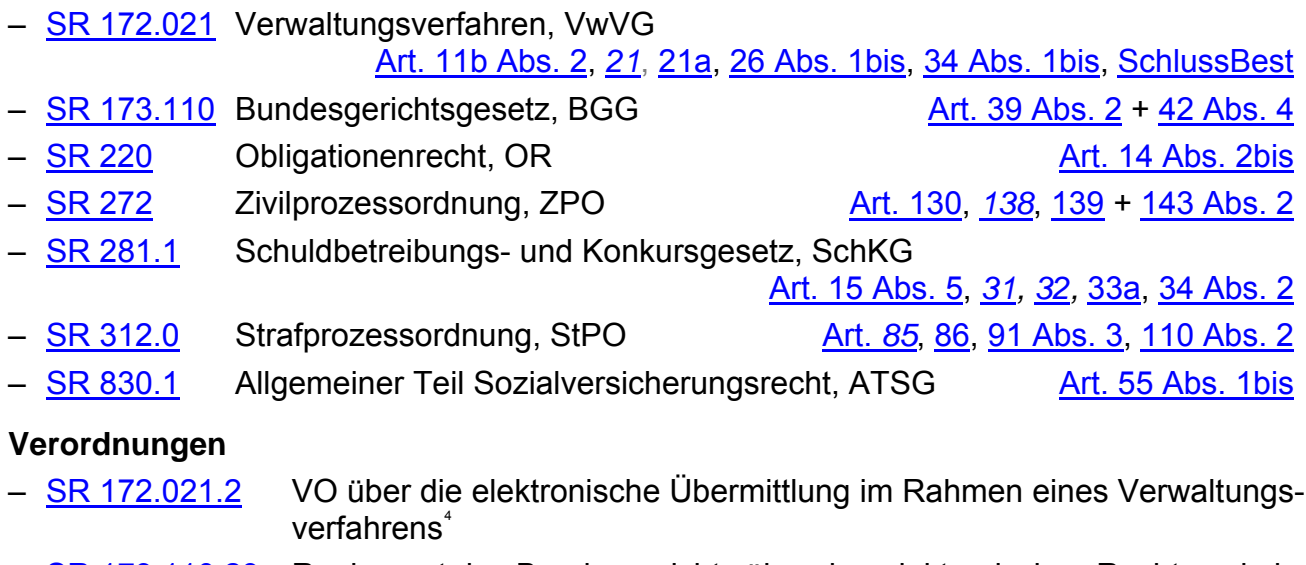

- [SR 173.110.29](http://www.admin.ch/ch/d/sr/c173_110_29.html) Reglement des Bundesgerichts über den elektronischen Rechtsverkehr mit Parteien und Vorinstanzen (ReRBGer)
- [SR 272.1](http://www.admin.ch/ch/d/sr/c272_1.html) VO über die elektronische Übermittlung im Rahmen von Zivil- und Straf-prozessen sowie von Schuldbetreibungs- und Konkursverfahren<sup>[5](#page-12-4)</sup>

#### **Erläuterung Übermittlungsverordnungen**

<span id="page-12-5"></span>– Bundesamt für Justiz, Verordnungen über die elektronische Übermittlung – Erläuterung der einzelnen Bestimmungen, undatiert<sup>®</sup>

<span id="page-12-0"></span><sup>1</sup> lic. iur. Fachanwalt SAV Arbeitsrecht, Mitglied der Technologiegruppe des Schweizerischen Anwaltsverbands (SAV), Beauftragter des Vorstands des Zürcher Anwaltsverbands (ZAV) für den elektronischen Rechtsverkehr, Chanson·Lohrer·Rusch Rechtsanwälte, Bodmerstrasse 10, 8027 Zürich, 044 201 10 30, [www.arbeitsrechtler.ch](http://www.arbeitsrechtler.ch/?content=personen&subcontent=chanson), [chanson@arbeitsrechtler.ch](mailto:chanson@arbeitsrechtler.ch)

<span id="page-12-1"></span> $\overline{2}$ letzter Besuch der Internet-Links

<span id="page-12-2"></span><sup>3</sup> siehe zum Wortlaut der einzelnen Bestimmungen die nichtamtliche Sammlung der entsprechenden Bundesvorschriften: [www.zav.ch,](http://www.zav.ch/service/publikationen/gesetze.html#item149) dort <Service><Publikationen/Dokumente><Gesetzestexte> 4

<span id="page-12-3"></span>Vom Bundesrat am 18.06.2010 erlassen, nicht offizielle Abkürzung: VeÜ-VwV. Ersetzt VO über die elektronische Übermittlung im Rahmen eines Verwaltungsverfahrens vom 17.10.2007 ([AS 2007 5093](http://www.admin.ch/ch/d/as/2007/5093.pdf))

<span id="page-12-4"></span>Vom Bundesrat am 18.06.2010 erlassen, nicht offizielle Abkürzung laut Erläuterungen: VeÜ-ZSSchK

#### **Reglemente, Weisungen Kantone**

– Regelungen + Anweisungen<sup>[7](#page-13-0)</sup> soweit ersichtlich nur in den Kantonen AG (Kreisschreiben [LKS.2011.3\)](http://www.ag.ch/obergericht/shared/dokumente/pdf/lks.2011.3_hinweise.pdf), GE [\(RCEL](http://www.ge.ch/legislation/rsg/f/s/rsg_E5_10p05.html)), NW [\(Weisung 2/2011 – ERV\)](http://www.nw.ch/de/rechtspflege/gerichtetop/publikationen-judikative/welcome.php?action=download&id=3513), OW ([Regl RER\)](http://ilz.ow.ch/gessamml/pdf/134115.pdf), ZH [\(Einführungsregl ERV](http://www.gerichte-zh.ch/fileadmin/user_upload/Dokumente/obergericht/U_REGLEMENT_HOMEPAGE.pdf))

#### **Anleitungen Kantone**

– Anleitungen<sup>®</sup> (nebst Informationen<sup>®</sup>) soweit ersichtlich nur in den Kantonen SG (für [Parteien und Anwälte](http://www.gerichte.sg.ch/home/dienstleistungen/elektronischer_rechtsverkehr/_jcr_content/Par/downloadlist/DownloadListPar/download.ocFile/Anleitung%20elektr%20%20Rechtsverkehr%20Parteien%20und%20Anw%C3%A4lte.pdf)), TG ([für Bürger + Anwälte\)](http://www.erechtsverkehr.tg.ch/documents/Anleitung_elektronischer_Rechtsverkehr_Kanton_Thurgau.pdf) und ZG [\(für Pa](http://www.zug.ch/behoerden/zivil-und-strafrechtspflege/kantonsgericht/elektronischer-rechtsverkehr-im-zivil-und-strafprozess/anleitung-zur-elektronischen-eingabe/at_download/file_pdf)rteien)

#### **Formulare**

- Verfahrensformular Bundesgericht [\(XML-Datei\)](http://www.bger.ch/bg_verfahrensformular_x0102.pdf): [www.bger.ch](http://www.bger.ch/index/juridiction/jurisdiction-inherit-template/jurisdiction-elektronische-beschwerde.htm), dort <Rechtsprechung> <elektronische Beschwerde>
- Formulare für Parteieingaben in Zivilverfahren: [Webseite EJPD,](http://www.bj.admin.ch/content/bj/de/home/themen/staat_und_buerger/zivilprozessrecht/parteieingabenformulare.html) dort unter Themen > Staat & Bürger > Zivilprozess > Formulare für Parteieingaben
- Web-Eingabeformulare von Kantonen und Bundesbehörden

#### **Informationen**

#### **Informationen/Links**

- Informationen EJPD/BJ "Elektronische Übermittlung": [Webseite EJPD](http://www.bj.admin.ch/content/bj/de/home/themen/staat_und_buerger/gesetzgebung/abgeschlossene_projekte0/elektronische_uebermittlung.html)<sup>[10](#page-13-3)</sup>
- Informationen Bundeskanzlei "Elektronischer Rechtsverkehr mit Behörden": [www.ch.ch/ejustice](http://www.ch.ch/ejustice)
- Informationen Schweizerischer Anwaltsverband (SAV): [www.sav-fsa.ch,](http://www.sav-fsa.ch/Elektronischer-Rechtsverkehr.1415.0.html) dort <Elektronischer Rechtsverkehr>
- Links auf [www.linkliste-arbeitsrecht.ch,](http://www.linkliste-arbeitsrecht.ch/#eVerkehr) dort <eVerkehr (elektronischer Rechtsverkehr)>, u.a. kantonale Informationen (soweit ersichtlich keine Informationen der Kantone BS, FR, GL,  $JU$ ,  $VD$ <sup>[11](#page-13-4)</sup> und  $VS$ )

#### Literatur<sup>[12](#page-13-5)</sup>

- Peter Guyan / Lukas Huber, Elektronischer Rechtsverkehr nach VeÜ-ZSSchK AJP 2011 74, [www.peterguyan.ch,](http://t40.peterguyan.ch/dateien/ELRV_Guyan_Huber.pdf) dort <Informationen>
- Jacques Bühler, So kommuniziert man mit Gerichten elektronisch, Plädoyer 5/11, S. 73 f.<sup>[13](#page-13-6)</sup>
- Jacques Bühler, [L](#page-13-7)a communication électronique avec les tribunaux en Suisse, Plaidoyer  $5/11$ , pp. 26 ss
- Stephan Stulz, Elektronische Eingaben und Unterschriften, Suiss[e](#page-13-8)ID: Lücken und Tücken, erste Erfahrungen, Anwaltsrevue / Revue d'avocat 2/2011 S. 76<sup>[15](#page-13-8)</sup>
- Regula Vogt-Kohler, Elektronische Eingaben selten genutzt, Plädoyer 5/11, S. 72 f.<sup>[16](#page-13-9)</sup>

<span id="page-13-4"></span><sup>11</sup> wo auch auf [www.ch.ch/ejustice](http://www.ch.ch/ejustice) keine Adressinformationen angeboten werden  $12$  ohne Anspruch auf Vollständigkeit

<span id="page-13-9"></span>

<span id="page-13-0"></span><sup>7</sup> Internetadressen zu diesen Regeln und zu weiteren kantonalen Informationen auf [www.linkliste](http://www.linkliste-arbeitsrecht.ch/#eVerkehr)[arbeitsrecht.ch,](http://www.linkliste-arbeitsrecht.ch/#eVerkehr) dort <eVerkehr (elektronischer Rechtsverkehr)><Kantone mehrere> und <Kt. Zürich>

<span id="page-13-1"></span>Internetadressen zu diesen Anleitungen auf [www.linkliste-arbeitsrecht.ch](http://www.linkliste-arbeitsrecht.ch/#eVerkehr), dort <eVerkehr (elektronischer Rechtsverkehr)><Kantone mehrere><br>
9<br>
dazu gleich nachstehend unter "Informationen/Links"

<span id="page-13-2"></span>

<span id="page-13-3"></span> $10$  dort unter Themen > Staat & Bürger > Gesetzgebung> Elektronische Übermittlung

<span id="page-13-5"></span>

<span id="page-13-6"></span><sup>13</sup> Ausdruck mit freundlicher Genehmigung von Autor und Verlag im Anhang

<span id="page-13-7"></span><sup>14</sup> Ausdruck mit freundlicher Genehmigung von Autor und Verlag im Anhang

<span id="page-13-8"></span><sup>15</sup>  $\frac{1}{16}$  [Direktlink auf Artikel auf www.sav-fsa.ch](http://www.sav-fsa.ch/Anwaltsrevue.829.0.html?&dlpage=2357) (SAV-Memberbereich, erst nach [Login](http://www.sav-fsa.ch/Member-Bereich.6.0.html) abrufbar)<br>Ausdruck mit freundlicher Genehmigung von Autorin und Verlag im Anhang

- $-$  diverse Autoren mit diversen Themen in der Anwaltsrevue / Revue d'avocat<sup>[17](#page-14-0)</sup>, u.a. in den Heften 5/2010 und 11–12/2010 und ab Heft 4/2011 in der von Christian Leupi betreuten Rubrik "Durchklick / Clic informatique"
- Georges Chanson, Elektronischer Rechtsverkehr Blick über die Grenze nach Österreich, Anwaltsrevue / Revue d'avocat 11-12/2011 S. 488 f, mit freier Übersetz[u](#page-14-1)ng "Quelques observations sur la communication électronique en Autriche", S. 490 f.<sup>[18](#page-14-1)</sup>

### **"Zutaten"**

#### **Übersicht**

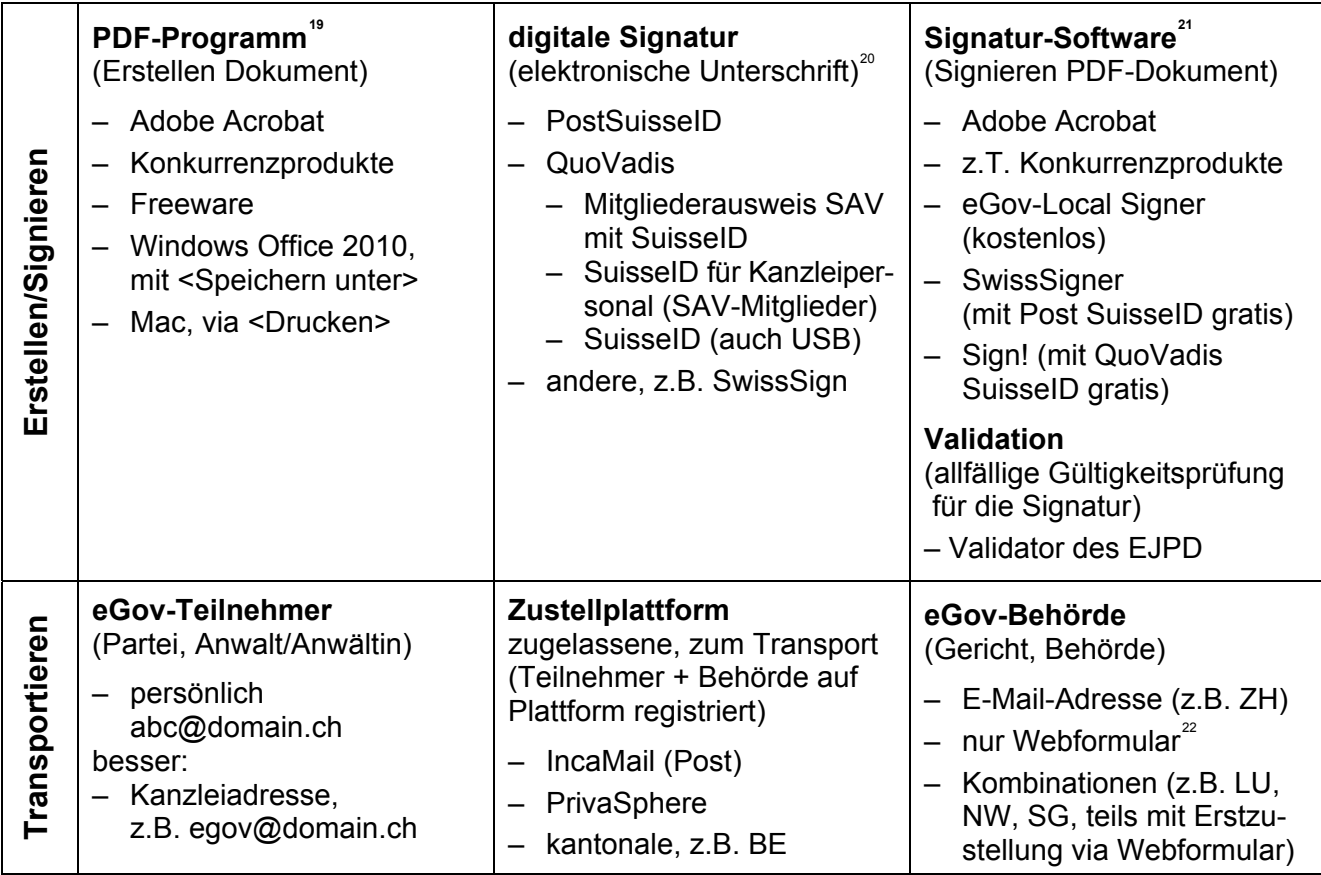

<span id="page-14-0"></span><sup>&</sup>lt;sup>17</sup> für SAV-Mitglieder elektronisch abrufbar im SAV-Memberbereich auf [www.sav-fsa.ch,](http://www.sav-fsa.ch/Anwaltsrevue.829.0.html) mit öffentlich zugänglichem *[Jahresregister 1998 - 2010](http://www.sav-fsa.ch/fileadmin/user_upload/anwaltsrevue/Diverses/AnwR_Register_1998-2010.pdf)* und den Registern der später erschienenen Hefte<br>1<sup>8</sup> Ausdrucke mit freundlicher Genehmigung des Schweizerischen Anwaltsverbands im Anhang, ab

<span id="page-14-1"></span>

<span id="page-14-3"></span><span id="page-14-2"></span>

Dezember 2011 im SAV-Memberbereich [www.sav-fsa.ch](http://www.sav-fsa.ch/Anwaltsrevue.829.0.html?&dlpage=2357) elektronisch abrufbar<br>siehe [www.linkliste-arbeitsrecht.ch](http://www.linkliste-arbeitsrecht.ch/#PDF), dort <Software><PDF-Dokumente><br>Die (qualifizierte) digitale Signatur lässt sich als elektronischer Kugelschreiber gabeprozess eindeutig identifizierten natürlichen Person gehört und deshalb nach [Art. 14 Abs. 2bis OR](http://www.admin.ch/ch/d/sr/220/a14.html) der eigenhändigen Unterschrift gleichgestellt ist. Sie ist an eine nicht abänderbare E-Mail-Adresse gebunden und wird als sog. Zertifikat heute in Form der SuisseID ([www.suisseid.ch](http://www.suisseid.ch/)) angeboten, die gleichzeitig

ein elektronischer Identitätsnachweis ist.<br>
21 notwendig zum Einfügen der digitalen Signatur in ein PDF-Dokument

<span id="page-14-5"></span><span id="page-14-4"></span> $22$  Das Stadtrichteramt Zürich [\(www.stadtrichteramt.ch](http://www.stadtrichteramt.ch/)) entwickelt derzeit ein online generiertes PDF-Formular, das vom Absender digital signiert und über eine anerkannte Zustellplattform oder mit Web-Upload eingereicht werden kann und im Verlauf des Jahres 2012 bereitgestellt wird.

#### **digitale Signaturen (Zertifikate)**

- Post SuisseID, [www.postsuisseid.ch](http://postsuisseid.ch/de), als
	- USB-Stick, Karte (Normalpreis CHF 177.10, derzeit noch CHF 106.90)
	- SwissStick (mit integrierter Software, inkl. SwissSigner, + CHF 214.90)
- QuoVadis SuisseID, [www.suisseid-shop.ch/sav,](http://www.suisseid-shop.ch/sav) als
	- Mitgliederausweis SAV mit SuisseID (derzeit noch CHF 53.45)
	- SuisseID für SAV-Mitglieder, Karte (für Kanzleipersonal, derzeit noch CH 44.25)
	- SuisseID, USB-Stick oder Karte (CH 103.50, [www.suisseid-shop.ch](http://www.suisseid-shop.ch/))

#### **Signatur-Software (Auswahl)**

- Adobe Acrobat X oder früher, Standard- oder Pro-Version, [www.adobe.com/ch\\_de,](http://www.adobe.com/ch_de/products/acrobat.html?promoid=BPBAW) Adobe Reader genügt nur bei speziell vorbereiteten Dateien, z.B. Formulare
- Open eGov LocalSigner: [www.e-service.admin.ch,](http://www.e-service.admin.ch/wiki/display/openegovdoc/LocalSigner) dort <Open eGov Produkte> <Signieren><LocalSigner>, BA für Justiz, kostenlos
- SwissSigner: [www.postsuisseid.ch](http://postsuisseid.ch/de/kaufen/zubehoer), dort Kaufen > Zubehör, beim Kauf einer Post SuisseID kostenlos
- Sign!: [https://suisseid-shop.ch,](https://suisseid-shop.ch/index.cfm?&content=454) dort <Support><Inbetriebnahme><Middleware Download>, beim Kauf einer QuoVadis SuisseID kostenlos

#### **Validator**

– Validator-Service BA für Justiz (Prüfung von digitalen Signaturen $^{23}$  $^{23}$  $^{23}$ ): [www.e-service.admin.ch/validator](http://www.e-service.admin.ch/validator)

#### Zustellplattformen, anerkannte<sup>[24](#page-15-1)</sup>

- $-$  [www.incamail.ch](http://www.incamail.ch/), Schweizerische Post<sup>[25](#page-15-2)</sup>
- [www.privasphere.com](https://www.privasphere.com/p?SAV&lang=de), PrivaSphere  $AG^{26}$  $AG^{26}$  $AG^{26}$

#### **Zustelladressen[27](#page-15-4)**

- für die elektronische Übermittlung im Rahmen von **Zivil- und Strafprozessen**: [www.ch.ch/ejustice](http://www.ch.ch/ejustice)
- für die elektronische Übermittlung im **Verwaltungsverfahren**: [www.bk.admin.ch,](http://www.bk.admin.ch/themen/egov/03990/index.html?lang=de) dort Themen > E-Government > Elektronischer Rechtsverkehr
- im Rahmen von Schuldbetreibungs- und Konkursverfahren für die **Betreibungsämter**: [SchKG-Briefkasten](https://www.e-service.admin.ch/sis/language/mandant/schkgbk?lang=de)<sup>[28](#page-15-5)</sup> auf [www.betreibungsschalter.ch](http://www.betreibungsschalter.ch/)<sup>[29](#page-15-6)</sup>
- seit Mitte Mai 2011 ist **Interoperabilität** gewährleistet, d.h. es können von einer Plattform eGov-Empfänger adressiert werden, die ihre Adresse auf der anderen haben.

<span id="page-15-1"></span><span id="page-15-0"></span> $^{23}$  siehe dazu auch N. 33, nachstehend S. 7

Laut [Art. 2 VeÜ-ZSSchK.](http://www.admin.ch/ch/d/sr/272_2/a2.html) In Vorbereitung ist weiter eine Plattform des Kantons Bern, die nach Behebung technischer Probleme ab 2012 funktionieren soll. Weiter gibt es neu das Open eGov Secure Inbox System für die Bundesverwaltung (OSIS-BV, sog. Verwaltungsbriefkasten): siehe [www.e-service.admin.ch](https://www.e-service.admin.ch/wiki/display/openegovdoc/OSIS-BV)

<span id="page-15-4"></span><span id="page-15-3"></span>

<span id="page-15-2"></span>vgl. die **[eGov-Bedienungsanleitung](http://www.post.ch/post-incamail-anleitung-verordnung.pdf) auf [www.incamail.ch](http://www.post.ch/post-startseite/post-incamail-home/post-incamail-downloads.htm)**, dort Downloads<br>
vgl. die Beschreibung auf [www.privasphere.com,](https://www.privasphere.com/hp/index.php?id=183&L=1) dort Lösungen > Eingaben bei Gerichten und Behörden<br>
Plattformübergreifende Teilnehmerverzeichnisse s

<span id="page-15-5"></span><sup>&</sup>lt;sup>28</sup> Plattform zur Aufgabe eines digital signierten Begehrens, auf der das zuständige Amt aufgrund der separat einzugebenden Adresse des Schuldners ausgewählt wird.

<span id="page-15-6"></span><sup>&</sup>lt;sup>29</sup> Online-Erstellung von Formularen (Betreibungsbegehren, Betreibungsauskunft)

# zürcher<br>anwaltsverband

### **Checkliste elektronischer Rechtsverkehr<sup>28</sup>**

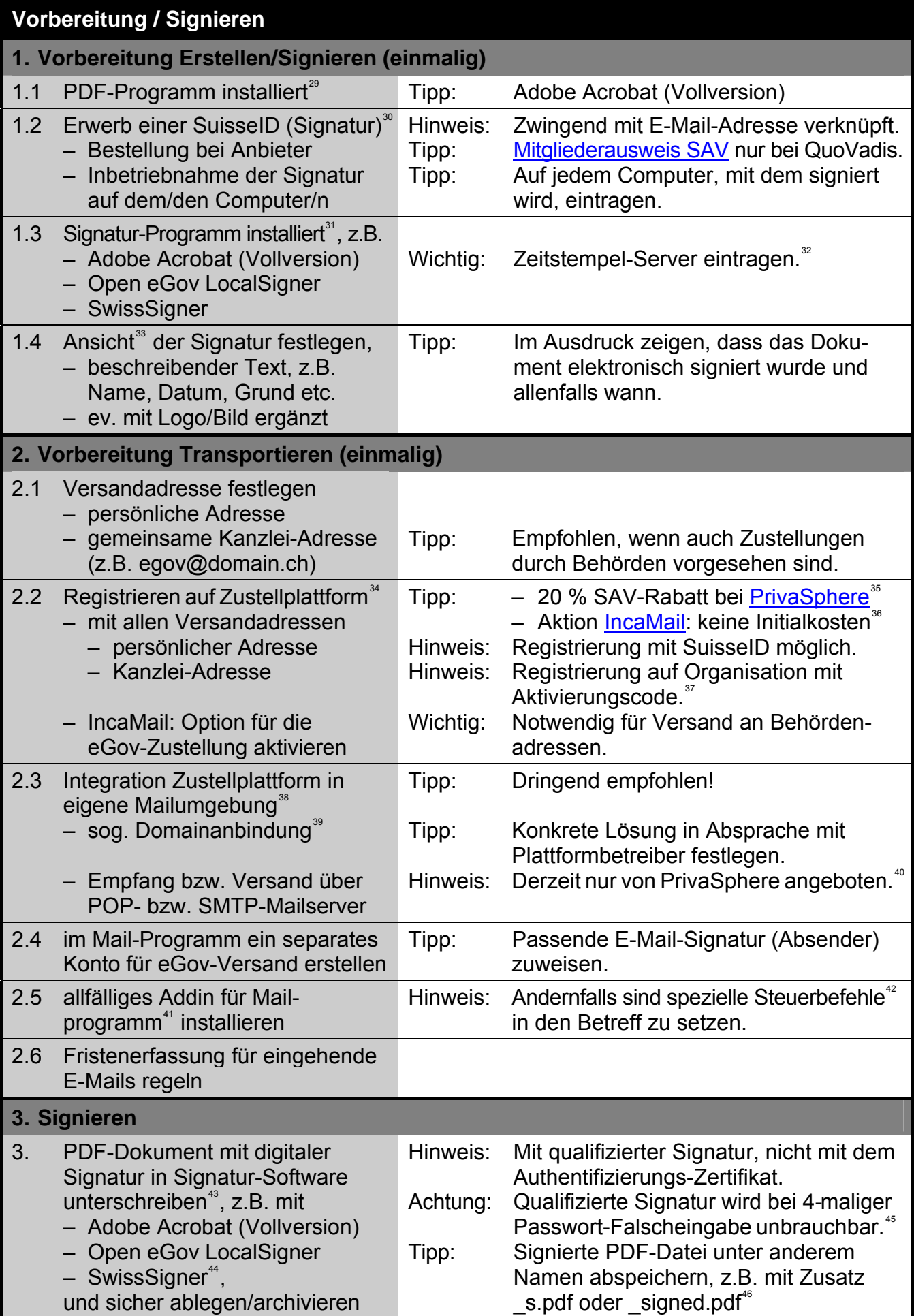

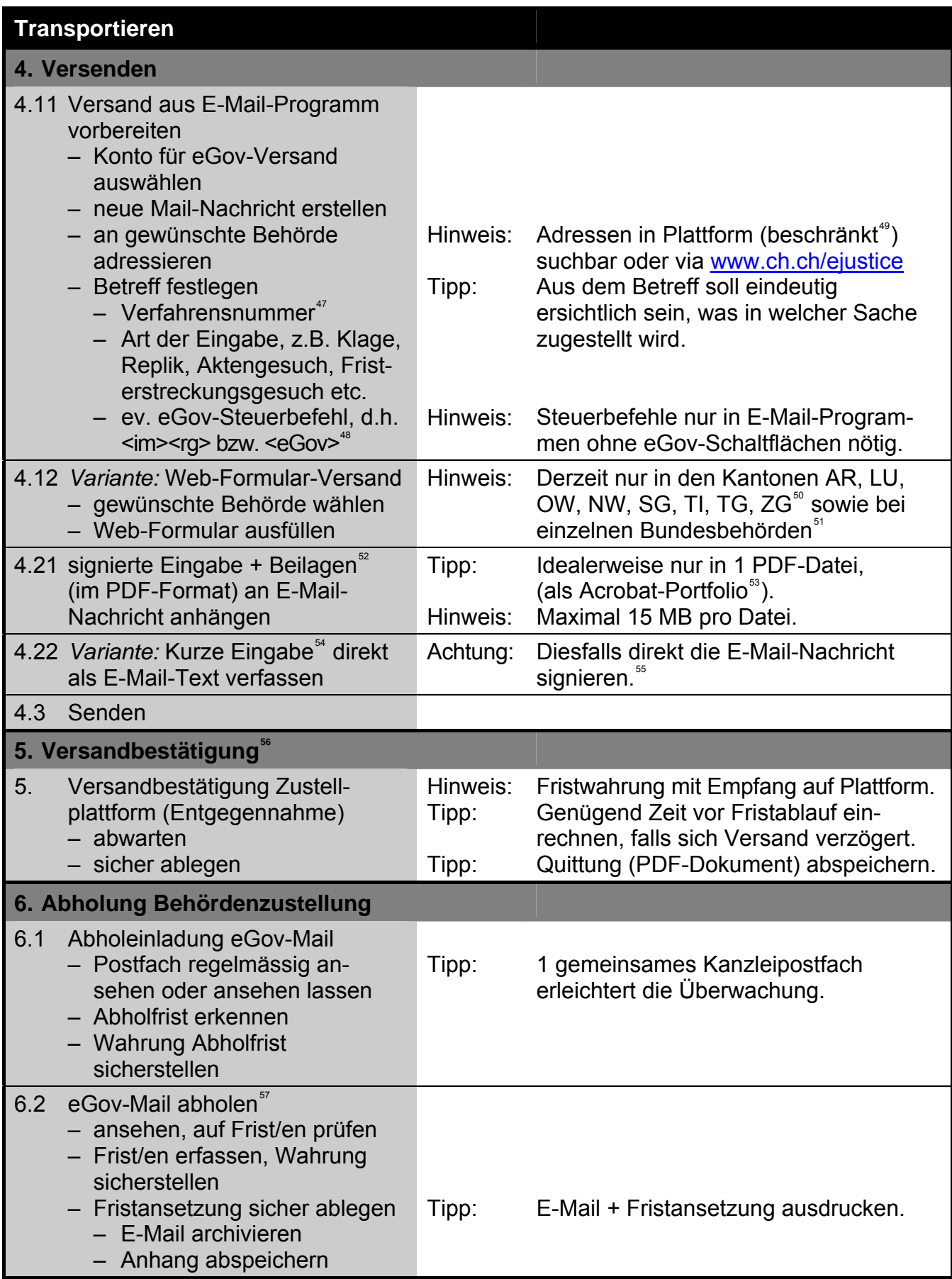

#### **Fussnoten zur Checkliste**

- 28 <sup>29</sup> von <u>Georges Chanson</u> für das Anwaltsforum des Zürcher Anwaltsverbands vom 31.03.2011 erstellt<br>
<sup>29</sup> siehe vorstehend S. 3: "Zutaten" / Übersicht, dort unter "PDF-Programm"<br>
31.03.2011 erstellt<br>
31.03.2011 erstellt<br>
- 
- 
- $\frac{31}{32}$  siehe vorstehend S. 4: "Zutaten" / Signatur-Software (Auswahl)
- 32 Mit dem Zeitstempel wird der genaue Zeitpunkt der Unterzeichnung durch Abfrage eines Zeitstempel-Servers im Internet objektiviert, weil die Systemzeit eines Computers meist nicht genau mit der effektiven Zeit übereinstimmt oder manipuliert werden könnte. In Adobe Acrobat muss ein solcher Zeitstempel-Server in den Signatur-Sicherheitseinstellungen eingetragen werden, wozu die Zertifikats-Anbieter allenfalls Support leisten. Beispieleintrag: http://tsa01.quovadisglobal.com/TSS/HttpTspServer oder<br>http://tsa.swisssign.net
- <sup>33</sup> Die Eigenschaften und Gültigkeit der Signatur sind nur im elektronischen Dokument ersichtlich.

In den Adobe Acrobat- oder Reader-Programmen kann die Gültigkeit direkt mit Doppelklick auf die Signatur ermittelt werden. Aufgrund technischer Unvereinbarkeiten in den Programmversionen 9 +10 (X) wird die Gültigkeit einer Unterschrift u.U. nicht erkannt. Dies kann mit einer Änderung der Einstellungen behoben werden: [https://suisseid.quovadisglobal.com,](https://suisseid.quovadisglobal.com/KB/a165/probleme-mit-unterschrift-adobe-acrobat-9-10-x-adobe.aspx?KBSearchID=11040) dort FAQ und nach "Probleme mit Unterschrift in Adobe" suchen.

Für die Prüfung stehen auch sog. Validatoren, siehe vorstehend S. 4: "Zutaten" / Validator, zur Verfügung, mit denen Informationen zum Zertifikat und zum Zeitstempel abgefragt werden können. Beim Validator des EJPD wird derzeit noch die ganze Eingabe auf eine Plattform hochgeladen, was trotz Datenschutzmassnahmen (vgl. dazu [https://www.e-service.admin.ch/validator/about\)](https://www.e-service.admin.ch/validator/about) aus Sicht des Anwaltsgeheimnisses nicht unproblematisch ist. PrivaSphere schickt bei eGov-Zustellungen mit digital signierten PDF-Dateien im Anhang dem Empfänger einen automatisch generierten Valdidatorbericht mit, der ohne Hochladen des Dokuments auf die Validator-Plattform erstellt wird.

- $\frac{34}{2}$  Siehe vorstehend S. 4: "Zutaten" / Zustellplattformen. Keine Registrierung notwendig, wenn nur einseitig via Webplattform an Behörden zugestellt würde, z.B. Kantone AR, LU, OW, NW, [SG](http://www.gerichte.sg.ch/home/dienstleistungen/elektronischer_rechtsverkehr.html), TI, [TG](http://www.erechtsverkehr.tg.ch/) + ZG sowie
- diverse Bundesämter.<br>35 Abo ab CHF 240.00/Jahr bzw. CHF 192.00 für SAV-Mitglieder für ein Einzelkonto, Mengenrabatte bei mehreren Konten. Gratis sind derzeit Kontis, auf denen nur empfangen wird, was sich mit kostenpflichtigen eGov-Zustellungen (PrePay) verbinden lässt. Zustellungen an Behörden über Webformulare sind für den Absender derzeit noch kostenlos, d.h. der Empfänger zahlt die
- Transportkosten.<br>36 Bei Abschluss eines IncaMail-Servicevertrags (CHF 312.20 Jahrespauschale + CHF 106.90 pro Mitarbeiter) werden die Einrichtungskosten von CHF 529.20 (Initialkosten, alle Zahlen inkl. MWST) erlassen. Kontis, auf denen nur empfangen wird, sind derzeit gratis. Auch IncaMail bietet beim Webmail die Online-
- 
- Zahlung für einzelne Nachrichten an.<br><sup>37</sup> Registrierungs-Formulare bei <u>www.privasphere.com</u> abrufbar<br><sup>38</sup> Sowohl [IncaMail](http://www.incamail.ch/) wie [PrivaSphere](https://www.privasphere.com/p?SAV&lang=de) erlauben den Versand aus ihren Web-Mail-Plattformen, wo die Mails aber nicht (IncaMail) bzw. nur während einer beschränkten Zeit (PrivaSphere) gespeichert werden.<br>val. die Beschreibungen unter
- -
	- [www.incamail.ch,](http://www.post.ch/post-startseite/post-incamail-home/post-incamail-produkt/post-incamail-integration/post-incamail-service.htm) dort Produkt > Integration > Service<br>
	 www.privasphere.com, dort unter Hilfe/Help > Mailprogramm > Domänen-Integration
- [www.privasphere.com,](https://www.privasphere.com/hp/index.php?id=181&L=1&ref=GAC_02) dort unter Hilfe/Help > Mailprogramm > Domänen-Integration<br>Anleitung unter [www.privasphere.com,](https://www.privasphere.com/hp/index.php?id=86&L=1&ref=GAC_02) dort unter Hilfe/Help > Mailprogramm > Senden und empfangen<br>mit Ihrem Mail-Programm. Weitere Anleitunge
- mit 11 spezielle Versand-Schaltflächen im Mailprogramm, für Outlook und Lotus Notes erhältlich<br><sup>42</sup> spezielle Versand-Schaltflächen im Mailprogramm, für Outlook und Lotus Notes erhältlich
- siehe dazu nachstehend N. 48
- 43 Für die Abfrage eines Zeitstempel-Servers (dazu vorstehend N 32) wird eine Internet-Verbindung benötigt. Fehlt diese, wird die Systemzeit eingetragen, was bei den Unterschriftseigenschaften ersichtlich ist.<br>Affective der der die PostSuisse ID
- 
- 
- 45 Mit sog. PUK kann nur das Authentifizierungs-Zertifikat wieder zurückgesetzt werden. 46 Da die signierte Datei nicht mehr geändert werden kann. Achtung: Sichere Archivierung des Dokuments! 47 wenn bereits bekannt
- 
- 48 weitere Steuerbefehle von PrivaSphere unter [www.privasphere.com](https://www.privasphere.com/hp/index.php?id=126&L=1), dort unter Hilfe/Help > Mailprogramm > Steuerzeichen in der Betreffzeile - Übersicht Subject-Tags
- <sup>49</sup> Behördensuche inzwischen auf <u>IncaMail</u> und [PrivaSphere](https://www.privasphere.com/p?SAV&lang=de) realisiert. Die auf einer anderen Plattform registrierten Adressen können nicht mit Wildcards (z.B. "Bezirksgericht") gesucht werden, sondern es muss diesfalls mit dem Anzeigenamen der Adresse oder direkt nach der E-Mail-Adresse gesucht werden.<br>
<sup>50</sup> über die PrivaSphere-Plattform
- 
- z.B.

-

- beim Bundesamt für Justiz: [www.bj.admin.ch](http://www.bj.admin.ch/content/bj/de/home/die_oe/kontakt/elektronischerrechtsverkehr.html), dort Das BJ > Kontakt > Elektronischer Rechtsverkehr
- beim Bundesamt für Migration: [www.bfm.admin.ch,](http://www.bfm.admin.ch/content/bfm/de/home/die_oe/e-rechtsverkehr.html) dort Das BFM > Elektronischer Rechtsverkehr mit den Behörden<br>beim Bundesamt für Landwirtschaft: https://www.privasphere.com/blw-ofag-ufag?lang=de
- 
- $\frac{1}{2}$  Strittig ist, was signiert werden muss. Nach der Regel, dass der elektronische Rechtsverkehr analog wie der physische Postverkehr abgewickelt werden soll, müssten nur die Eingabe und nicht die Beilagen elektronisch unterschrieben sein und es kann auch kein Signieren der E-Mail-Nachricht selber verlangt werden. Letzteres ist technisch gar nicht möglich, wenn aus den Web-Mail-Plattformen von [IncaMail](http://www.incamail.ch/) oder
- [PrivaSphere](https://www.privasphere.com/p?SAV&lang=de) versandt wird.<br>53 Portfolio bedeutet mehrere in einer PDF-Datei zusammengefügte Dokumente, auch bereits signierte oder Formulare (ab Adobe Acrobat Version 8, dort noch Paket genannt). Möglich ist weiter (ab Adobe Acrobat Version 7), sog. Dateianlagen in eine Eingabe einzufügen. Allerdings darf diese dann erst danach signiert
- 
- 
- werden.<br>
z.B. für Fristerstreckung, Verschiebungsgesuch, Gesuch um Akteneinsicht etc.<br>
<sup>56</sup> Bei Versand aus Web-Mail-Plattform nicht möglich. Verlangt Einbindung Signatur in Mail-Programm.<br>
<sup>56</sup> Die Versandbestätigung von jener von [PrivaSphere](https://www.privasphere.com/p?SAV&lang=de) werden die Mail-Nachricht inkl. Name des Attachments wiedergegeben. Die Empfangsbestätigungen beider Plattformen gleichen sich aufgrund regulatorischer Vorgaben, werden aber in unterschiedlichem Vertraulichkeitsgrad zugestellt, bei PrivaSphere verschlüsselt, in IncaMail-Basisan-
- geboten dagegen offen.<br><sup>57</sup> In [Art. 44 Abs. 2 BGG](http://www.admin.ch/ch/d/sr/173_110/a44.html) und in [Art. 20 Abs. 2bis VwVG](http://www.admin.ch/ch/d/sr/172_021/a20.html) wird dort, wo eine Mitteilung "nur gegen Unterschrift des Adressaten oder der Adressatin oder einer anderen berechtigten Person überbracht wird" eine Abholfrist von 7 Tagen nach dem ersten erfolglosen Zustellungsversuch festgeschrieben. Dagegen stellen Art. [138 Abs. 1 ZPO](http://www.admin.ch/ch/d/sr/272/a138.html) und [Art. 85 Abs. 2 StPO](http://www.admin.ch/ch/d/sr/311_0/a85.html) als neuere Gesetze statt auf eine Unterschrift auf die Empfangsbestätigung ab. Dieser Unterschied ist problematisch, weil in BGG- und Verwaltungsverfahren sich auch der Abholer einer elektronischen Nachricht mit einer digitalen Signatur legitimieren müsste, wenn man – wie es das Bundesgericht tut – auf einer eigentlichen Unterschrift des Empfängers beharrt und sich nicht mit der Protokollierung im elektronischen Postfach begnügt. Hier löst – anders als im physischen Postfach – die Entgegennahme einer eGov-Nachricht eine Empfangsbestätigung zuhanden des Absenders aus, die ja wenigstens eine Unterschrift des Plattformbetreibers trägt.

### **Anhang: Aufsätze**

(aus Urheberrechtsgründen in der elektronischen Fassung dieser Unterlage nicht enthalten)

- Regula Vogt-Kohler, Elektronische Eingaben selten genutzt
- Jacques Bühler, So kommuniziert man mit Gerichten elektronisch
- Jacques Bühler, La communication électronique avec les tribunaux en Suisse
- Georges Chanson, Elektronischer Rechtsverkehr Blick über die Grenze nach Österreich, mit freier Übersetzung "Quelques observations sur Ia communication électronique en Autriche"